#### NAME

openpty login\_tty, forkpty - terminal utility functions

#### **SYNOPSIS**

#include <pty.h>

int openpty(int \*amaster, int \*aslave, char \*name, const struct termios \*termp, const struct winsize \*winp);

pid\_t forkpty(int \*amaster, char \*name, const struct termios \*termp, const struct winsize \*winp);

#include <utmp.h>

int login\_tty(int fd);

Link with -lutil.

## **DESCRIPTION**

The openpty() function CEnds an a a able pseudoterminal and returns CEIe descriptors for the master and slave in amaster and aslave. If name is not NULL, the Œlename of the islaeturned in name. If termp is not NULL, the terminal parameters of the vala vill be set to the alues in termp. If winp is not NULL, the window size of the slae will be set to the alues in winp.

The login\_tty() function prepares for a login on the terminal fd (which may be a real terminale der the slave of a pseudoterminal as returned by openpty()) by creating  $\alpha$  assion, making fd the controlling terminal for the calling process, setting fd to be the standard input, output, and error streams of the current process, and closing fd.

The forkpty() function combines openpty()fork(2), and login\_tty() to create a meprocess operating in a pseudoterminal. The Œle descriptor of the master side of the pseudoterminal is returned in amaster, and the CElename of the stain name if it is not NULL. The termp and winposuments, if not NULL, will deter mine the terminal attributes and wind o size of the slave side of the pseudoterminal.

## RETURN VALUE

If a call to openpty(),  $login\_tty$ (), or  $brkpty$ () is not successful, -1 is returned and errno is set to indicate the error Otherwise, openpty(), login\_tty(), and the child process on fixity () return 0, and the parent process of drkpty () returns the process ID of the child process.

## ERRORS

openpty() will fail if:

## ENOENT

There are novailable terminals.

login\_tty() will f ail if ioctl(2) fails to set fd to the controlling terminal of the calling process.

forkpty() will f ail if either openpty()  $ofork(2)$  fails.

## ATTRIB UTES

For an explanation o[f the term](http://chuzzlewit.co.uk/WebManPDF.pl/man:/2/ioctl)s used in this section, attributes(7).

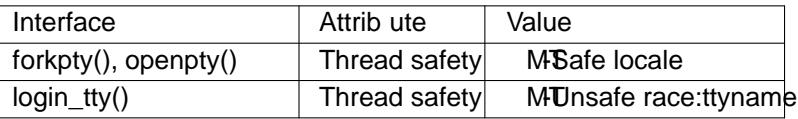

## CONFORMING T O

These are BSD functions, present in glibc. These not standardized in POSIX.

## NOTES

The const modiCEers were added to the structure poimoter and sof openpty() and fkpty() in glibc 2.8.

In versions of glibc before 2.0.92, openpty() returns Œle descriptors for a BSD pseudoterminal pair; since glibc 2.0.92, it Œrst attempts to open a UNIX 98 pseudoterminal pair falls back to opening a BSD pseudoterminal pair if that fils.

## BUGS

Nobody knows how much space should be reseatvfor name. So, calling openpty() oorkpty() with non-NULL name may not be secure.

# SEE ALSO

 $fork(2)$ , ttyname $(3)$ pty $(7)$ 

#### **COLOPHON**

This page is part of release 4.10 of the Linux manges aproject. A description of the project, information about reporting bag[s, and](http://chuzzlewit.co.uk/WebManPDF.pl/man:/7/pty) the latestersion of this page, can be found at ps://www.kernel.org/doc/man[pages/](http://chuzzlewit.co.uk/WebManPDF.pl/man:/2/fork).